# **Alive Servlet**

Will man schnell überprüfen, ob ein TIM-Server vollständig funktionsfähig ist, bietet dieses Servlet ein bequemen Weg.

## **Benutzung:**

Will man das Servlet benutzen, muss folgende URL anwählen: <http://SERVERADRESSE/loom-portal/AliveCheckServlet.do> .

# **Auswertung:**

Nach spätestens 2 Sekunden wird die Antwort des Alive-Checks ausgegeben, diese sieht in etwa wie folgt aus:

```
status=0K
duration=0
time=2017-11-02 13:04:18
hostname=<not applicable>
hostaddress=<not applicable>
instance=Property not found.
startup=2017-11-02_01:19:07
mem_free=338106000
mem_total=1061683200
swversion=
database1=TRUE
```
### **status:**

Hier wird der Gesammt-Status ausgegeben. Dieser kann entweder "OK", "WARNING" oder "ERROR" sein.

ERROR bedeutet, dass eine Lebens-notwendige Schnittstelle (z.B: die Datenbank) nicht funktioniert/erreicht werden konnte.

WARNIG bedeutet, dass eine nicht Lebens-notwendige Schnittstelle (z.B. Webservice Endpunkt) nicht funktioniert/erreicht werden konnte.

OK wird ausgegeben, wenn die oberen beiden nicht zutreffen, also alle Schnittstellen erreichbar sind.

## **duration:**

Hier wird die Dauer des Aufrufs ausgegeben

#### **time:**

Hier wird die aktuelle Serverzeit ausgegeben

#### **startup:**

Hier wird die Startzeit des IBoss ausgegeben

#### **mem\_total:**

Hier wird die gesamte Speicherkapazität des Servers in Byte ausgegeben

#### **mem\_free:**

Hier wird die freie Speicherkapazität des Servers in Byte ausgegeben

#### **swversion:**

Hier wird die aktuell eingespiele Version von TIM ausgegeben

#### **databaseN:**

Hier wird die Verbindung zur n-ten Datenbank ausgegeben. Dieser Wert kann entweder TRUE oder FALSE sein.

#### **werbserviceN:**

Hier wird die Verbindung zum n-ten Webservice ausgegeben. Dieser Wert kann entweder TRUE oder FALSE sein.

From: <https://wiki.tim-solutions.de/> - **TIM Wiki / [NEW TIM 6 Documentation](https://doc.tim-solutions.de)**

Permanent link: **[https://wiki.tim-solutions.de/doku.php?id=software:tim:alive\\_servlet](https://wiki.tim-solutions.de/doku.php?id=software:tim:alive_servlet)**

Last update: **2021/07/01 09:52**

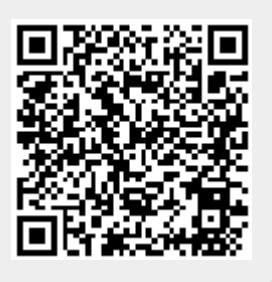